Camellia  $(C \t\text{Version 1.1})$ 

NTT<sub>1</sub>

# 平成 18 7 12

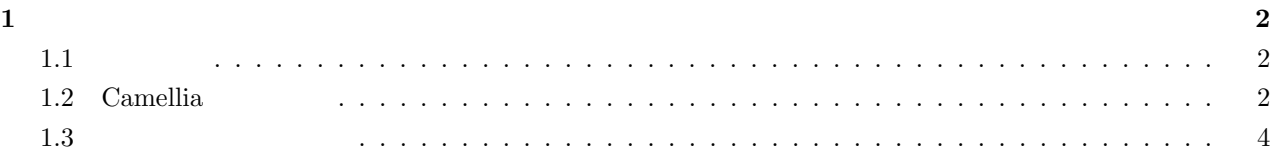

**1**  $\frac{1}{2}$ 

```
1.1
```

```
1 \text{block}(128 \text{bit}) Appendix
C1.1, C1.2, C1.2, C1.8, C2.1, C2.4, C2.7
```
 $uint32_t$ 

```
#if defined(_MSC_VER)
typedef unsigned char uint8_t;
typedef unsigned int uint32_t;
typedef unsigned __int64 uint64_t;
#else
#include <inttypes.h>
#endif
```
### $\rm ENDIAN$

#if \_\_i386\_\_ || \_\_alpha\_\_ || \_M\_IX86 || \_\_LITTLE\_ENDIAN || \_\_LITTLE\_ENDIAN\_\_ #define L\_ENDIAN #else #undef L\_ENDIAN #endif

# 1.2 Camellia

Camellia

- *•* 128bit
- *•* 192bit
- *•* 256bit

unsigned char

```
\sim 3
```

```
\bf{Camel}\label{eq:ex1}lia Ekeygen keyBitLength rawKey keyTable 
void Camellia_Ekeygen
(
   const int keyBitLength,
   const unsigned char *rawKey,
   KEY_TABLE_TYPE keyTable
);
       keyBitLength : = {128,192,256}rawKey :
       keyTable : (KEY\_TABLE\_TYPE)keyBitLength rawKey
                             \label{eq:emellia} {\rm Camellia\_Ekeygen} \hfill {\rm Camellia\_EncryptBlock}Camellia Ekeygen keyTable built behavior plaintext cipherText
void Camellia_EncryptBlock
(
   const int keyBitLength,
   const unsigned char *plaintext,
   const KEY_TABLE_TYPE keyTable,
   unsigned char *cipherText
);
       keyBitLength : = {128,192,256}plaintext :
       keyTable : (KEY_TABLE_TYPE)cipherText :
\text{Camellia}.\text{EncryptBlock}\qquad \text{plaintext}\qquad \text{128bit(16byte)}\qquad \qquad \text{ciphertext}\qquad \text{128bit(16byte)}plaintext ciphertext 128bit(16byte)
                           Camellia Ekeygen Camellia EncryptBlock
   \textbf{Camellia\_Ekeygen} \textbf{ \texttt{BkeyTable}} \textbf{ \texttt{keyTable}} \textbf{ \texttt{CipherText}} \textbf{ \texttt{p}_i}void Camellia_DecryptBlock
(
   const int keyBitLength,
   const unsigned char *cipherText,
```
Copyright  $\odot$ 2006 NTT Information Sharing Platform Laboratories.

```
                                                const KEY_TABLE_TYPE keyTable, 4
   unsigned char *plaintext
);
      keyBitLength : = {128,192,256}cipherText :
      keyTable : (KEY_TABLE_TYPE)plaintext :
```
plaintext ciphertext 128bit(16byte)

## 1.3

```
const int keyBitLength = 128;
KEY_TABLE_TYPE keyTable;
unsigned char rawKey[] = \{0x01, 0x23, 0x45, 0x67, 0x89, 0xab, 0xcd, 0xef,0xfe, 0xdc, 0xba, 0x98, 0x76, 0x54, 0x32, 0x10,
                0x00, 0x11, 0x22, 0x33, 0x44, 0x55, 0x66, 0x77,
                0x88, 0x99, 0xaa, 0xbb, 0xcc, 0xdd, 0xee, 0xff};
unsigned char pt[] = \{0x01, 0x23, 0x45, 0x67, 0x89, 0xab, 0xcd, 0xef,0xfe, 0xdc, 0xba, 0x98, 0x76, 0x54, 0x32, 0x10};
unsigned char ct_buf[16];
unsigned char pt_buf[16];
/* */
Camellia_Ekeygen(keyBitLength, rawKey, keyTable);
/* */
Camellia_EncryptBlock(keyBitLength, pt, keyTable, ct_buf);
/* */
Camellia_DecryptBlock(keyBitLength, ct_buf, keyTable, pt_buf);
```
 $[1]$  for  $\lambda$ ,  $\lambda$ ,  $\hspace{1cm}(\hspace{1cm})^{\prime\prime}$  , http://info.isl.ntt.co.jp/crypt/camellia/dl/01jspec.pdf ,  $2001$ 

Copyright  $\odot$ 2006 NTT Information Sharing Platform Laboratories.